<sup>Документ подисан подговорению й подпись и и выс<mark>шего образования российской федерации</mark></sup> Дата подписания: 28.Федералы носударственн<mark>ое автономное образовательное учреждение</mark> **высшего образования** Информация о владельце: ФИО: Исаев Игорь Магомедович Должность: Проректор по безопасности и общим вопросам Уникальный программный ключ:

d7a26b9e8ca85e9<del>8e</del>5de2eb454b4659d061f249<br>d7a26b9e8ca85e9**8ec3de2eb454b4659d061f249** 

# Рабочая программа дисциплины (модуля)

# **Разработка клиент-серверных приложений**

Закреплена за подразделением Кафедра инфокоммуникационных технологий

Направление подготовки 09.03.02 ИНФОРМАЦИОННЫЕ СИСТЕМЫ И ТЕХНОЛОГИИ

Профиль

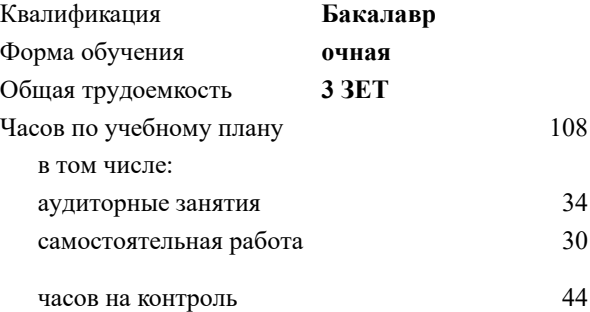

экзамен 4 Формы контроля в семестрах:

#### **Распределение часов дисциплины по семестрам**

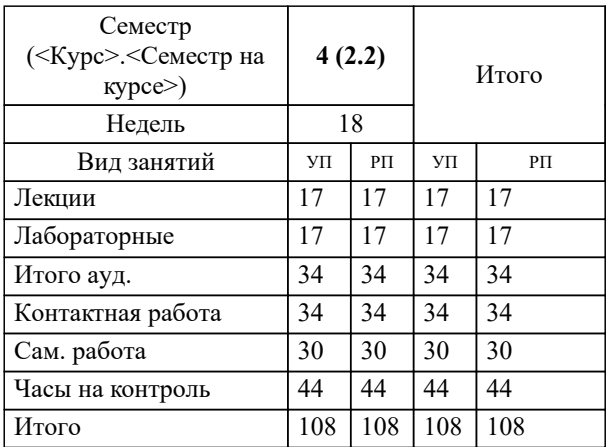

# **Разработка клиент-серверных приложений** Рабочая программа

Разработана в соответствии с ОС ВО:

Самостоятельно устанавливаемый образовательный стандарт высшего образования - бакалавриат Федеральное государственное автономное образовательное учреждение высшего образования «Национальный исследовательский технологический университет «МИСиС» по направлению подготовки 09.03.02 ИНФОРМАЦИОННЫЕ СИСТЕМЫ И ТЕХНОЛОГИИ (приказ от 02.04.2021 г. № 119 о.в.)

Составлена на основании учебного плана:

09.03.02 Информационные системы и технологии, 09.03.02-БИСТ-22.plx , утвержденного Ученым советом ФГАОУ ВО НИТУ "МИСиС" в составе соответствующей ОПОП ВО 22.09.2022, протокол № 8-22

Утверждена в составе ОПОП ВО:

09.03.02 Информационные системы и технологии, , утвержденной Ученым советом ФГАОУ ВО НИТУ "МИСиС" 22.09.2022, протокол № 8-22

**Кафедра инфокоммуникационных технологий** Рабочая программа одобрена на заседании

Протокол от 24.06.2021 г., №8

Руководитель подразделения Калашников Е.А.

#### **1. ЦЕЛИ ОСВОЕНИЯ**

1.1 Изучение методов с средств программирования для овладения знаниями в области разработки клиент-серверных приложений; подготовка студентов к осознанному использованию, как методов, так и средств программирования клиент-серверных приложений.

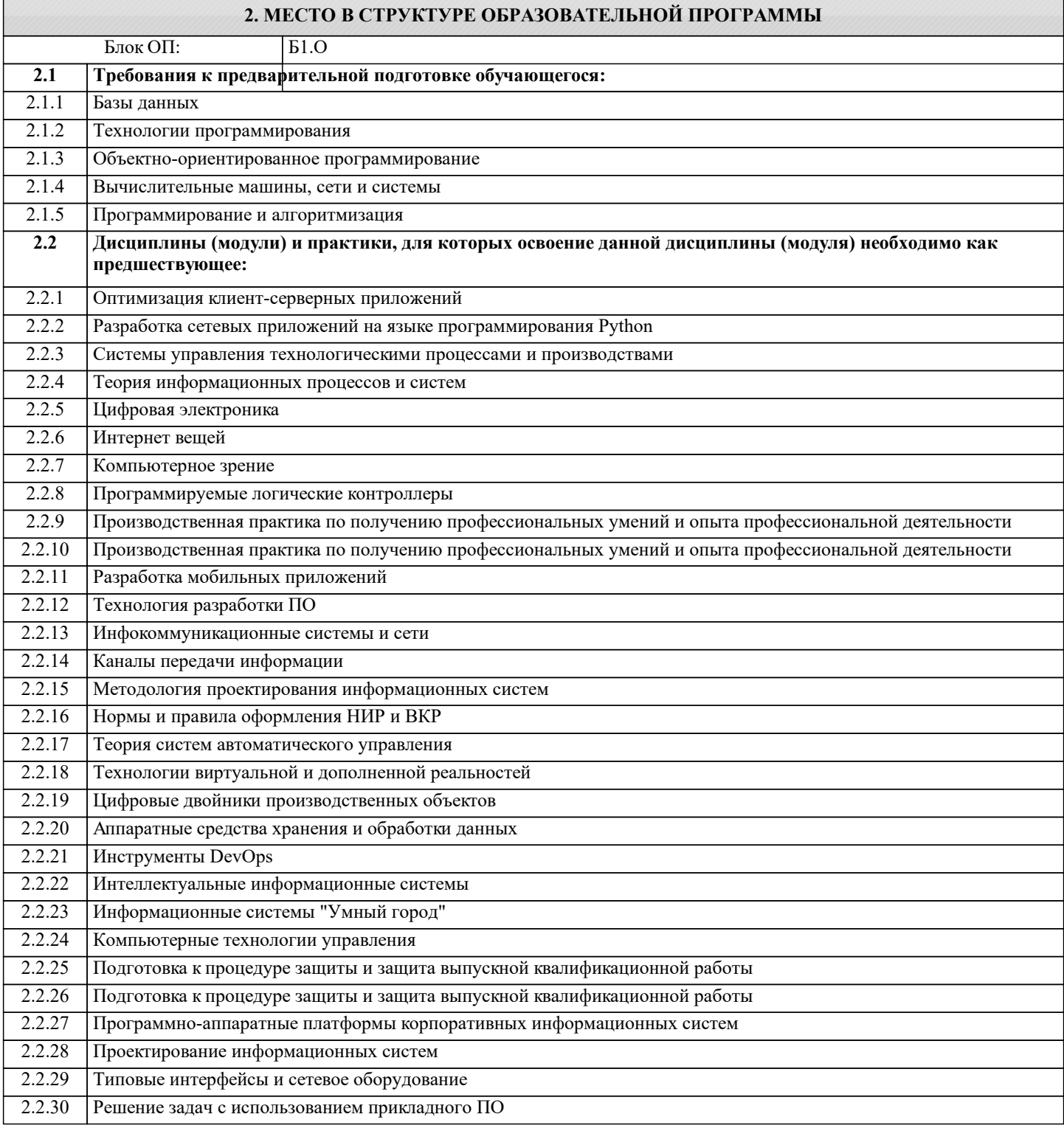

# **3. РЕЗУЛЬТАТЫ ОБУЧЕНИЯ ПО ДИСЦИПЛИНЕ, СООТНЕСЕННЫЕ С ФОРМИРУЕМЫМИ КОМПЕТЕНЦИЯМИ**

**ОПК-5: Способен инсталлировать программное и аппаратное обеспечение для информационных и автоматизированных систем**

**Знать:**

ОПК-5-З1 Особенности установки и использования ПО для разработки клиент-серверных приложений.

**ОПК-6: Способен осуществлять моделирование, анализ и эксперименты в целях проведения детального исследования, разрабатывать бизнес-планы и технические задания на оснащение отделов, лабораторий, офисов компьютерным и сетевым оборудованием**

## **Знать:**

ОПК-6-З1 Методы проектирования клиент-серверных приложений.

**ПК-1: Способность создавать (модифицировать) и сопровождать информационные системы и инфокоммуникационные технологии цифровой экономики**

**Знать:**

ПК-1-З1 Языки программирования для разработки клиент-серверных приложений.

**ОПК-2: Способен понимать принципы работы современных информационных технологий и программных средств, в том числе отечественного производства, и использовать их при решении задач профессиональной деятельности**

**Знать:**

ОПК-2-З1 Основные понятия и методы разработки клиент-серверных приложений.

**ПК-1: Способность создавать (модифицировать) и сопровождать информационные системы и инфокоммуникационные технологии цифровой экономики**

**Уметь:**

ПК-1-У1 Разрабатывать алгоритмическое и программное обеспечение клиент-серверных систем.

**ОПК-2: Способен понимать принципы работы современных информационных технологий и программных средств, в том числе отечественного производства, и использовать их при решении задач профессиональной деятельности**

**Уметь:**

ОПК-2-У1 Применять полученные теоретические знания при практических задач разработки клиент-серверных приложений.

**ПК-1: Способность создавать (модифицировать) и сопровождать информационные системы и инфокоммуникационные технологии цифровой экономики**

**Владеть:**

ПК-1-В1 Иметь навыки разработки клиент-серверных приложений.

**ОПК-2: Способен понимать принципы работы современных информационных технологий и программных средств, в том числе отечественного производства, и использовать их при решении задач профессиональной деятельности**

**Владеть:**

ОПК-2-В1 Иметь навыки использования современных программных средств анализа и тестирования клиент-серверных приложений.

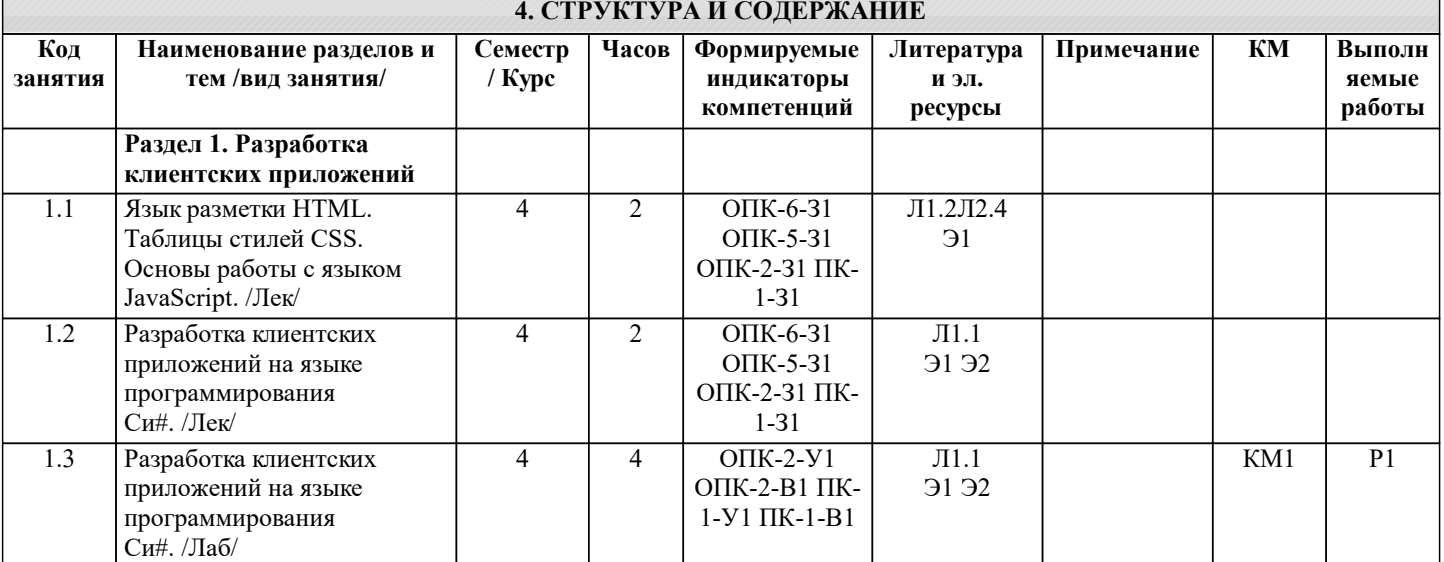

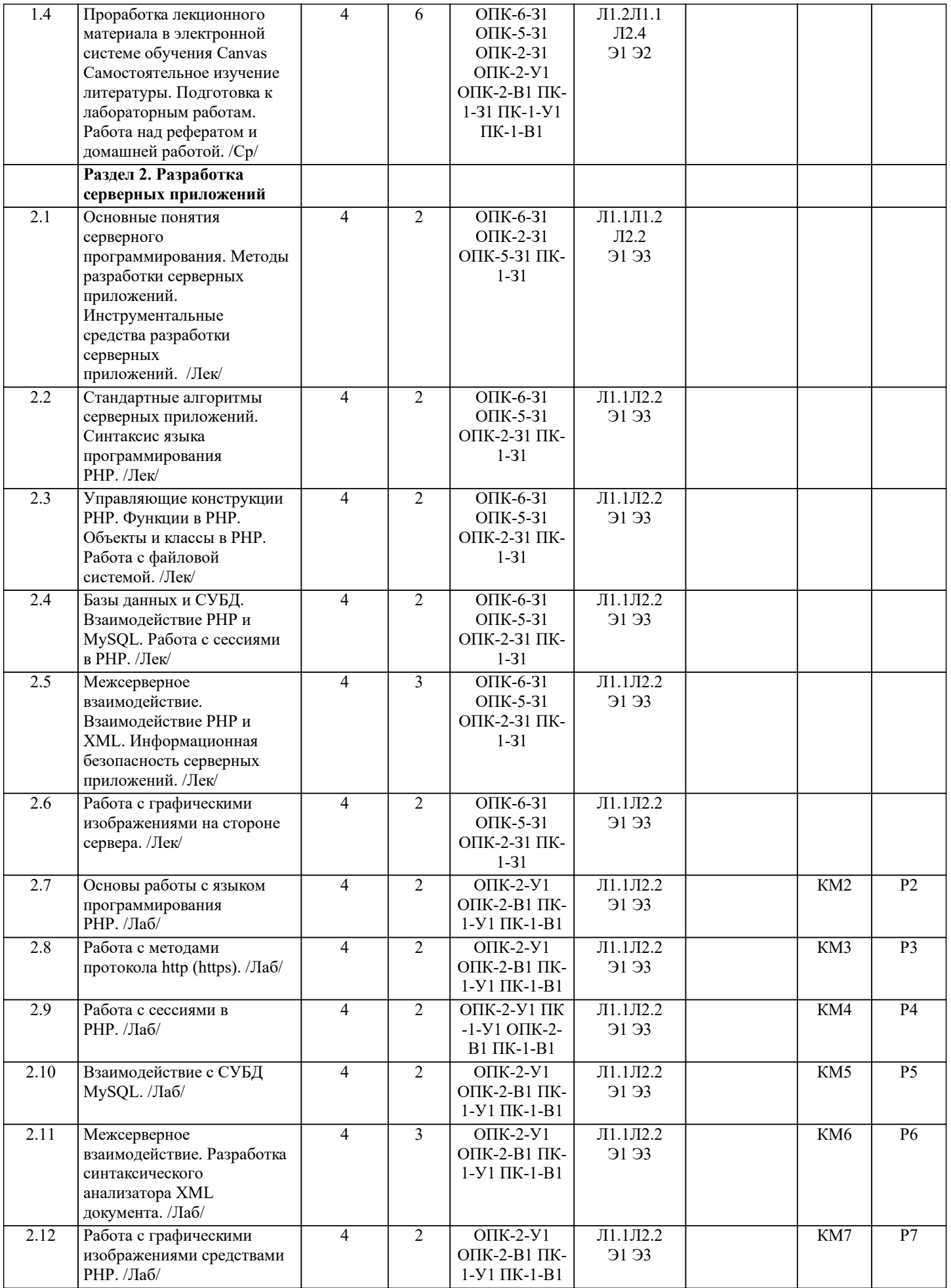

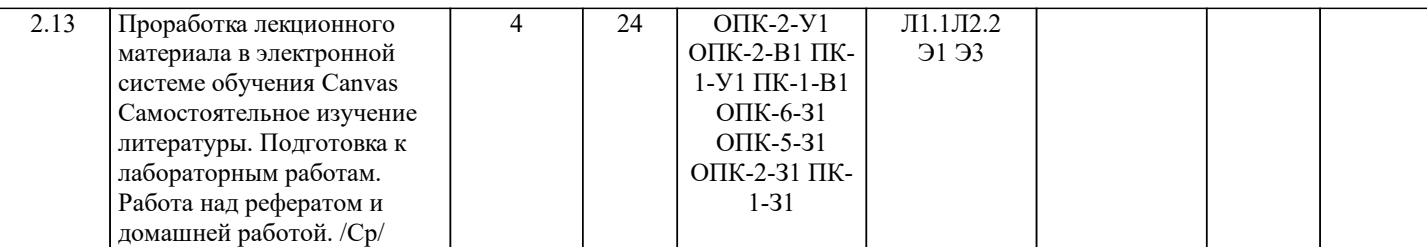

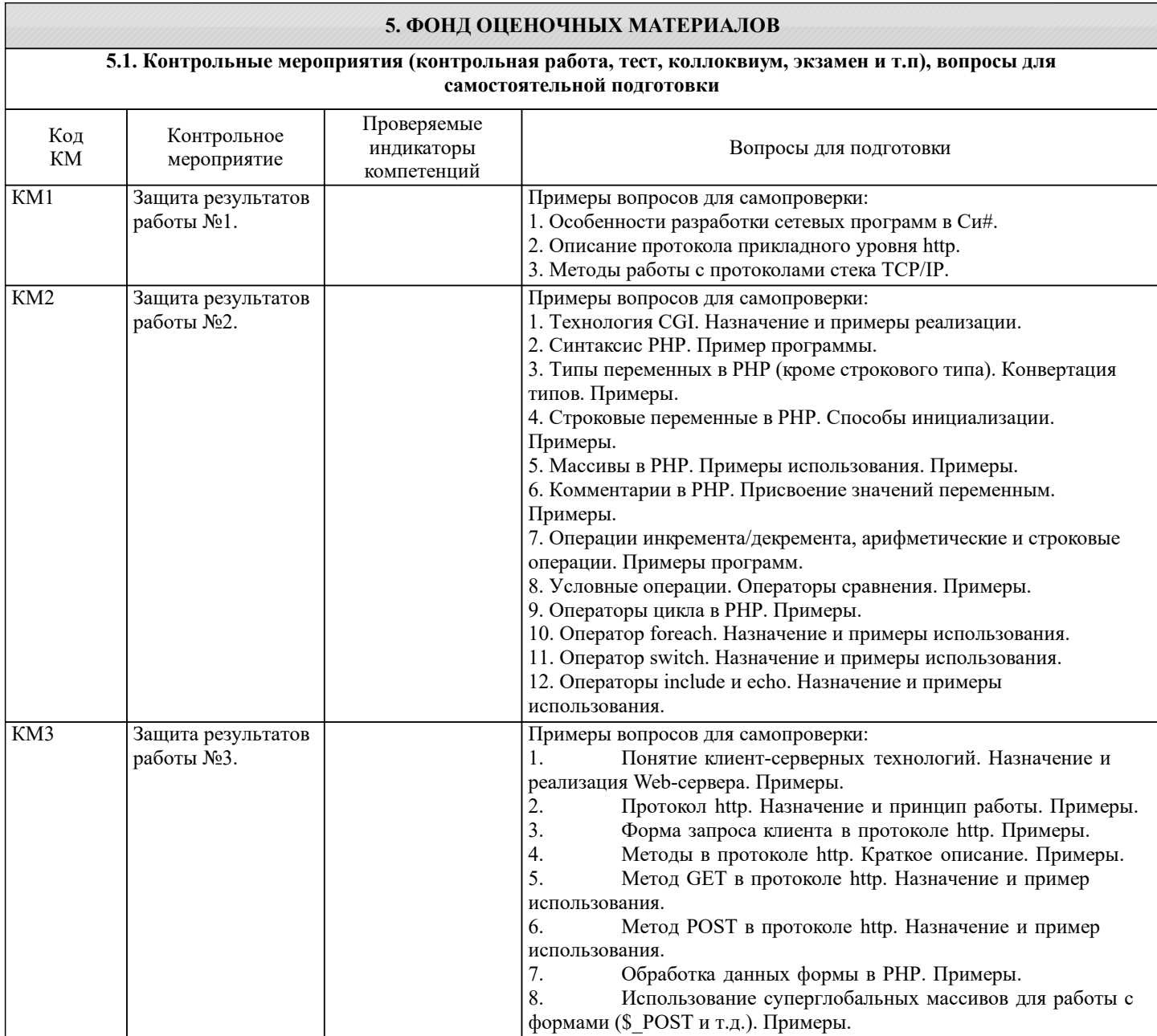

KM4

 $\overline{\text{KM5}}$ 

 $KM6$ 

KM7

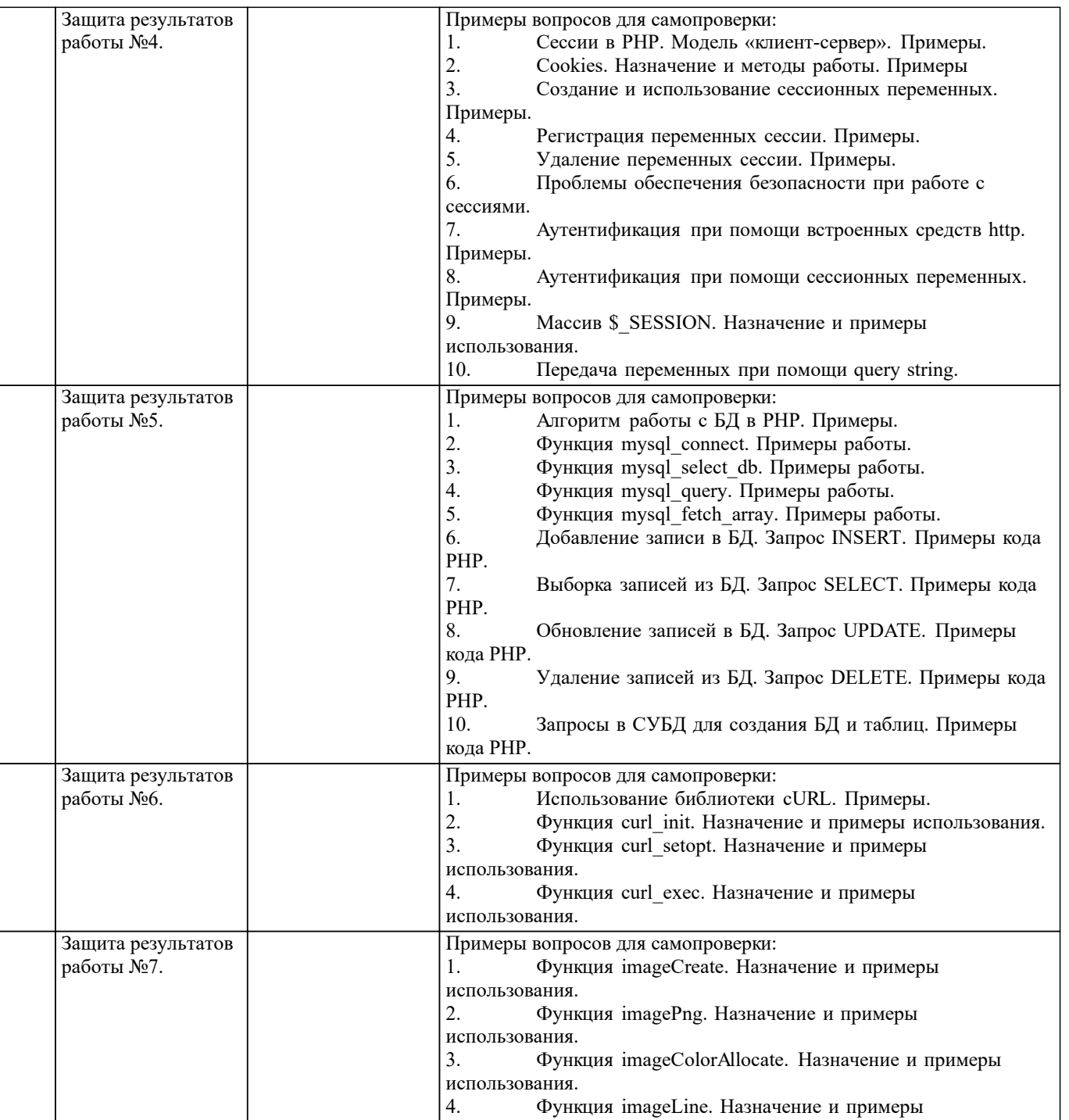

использования.

5. Функция imageRectangle. Назначение и примеры<br>использования.

KM8

KM9

 $KM10$ 

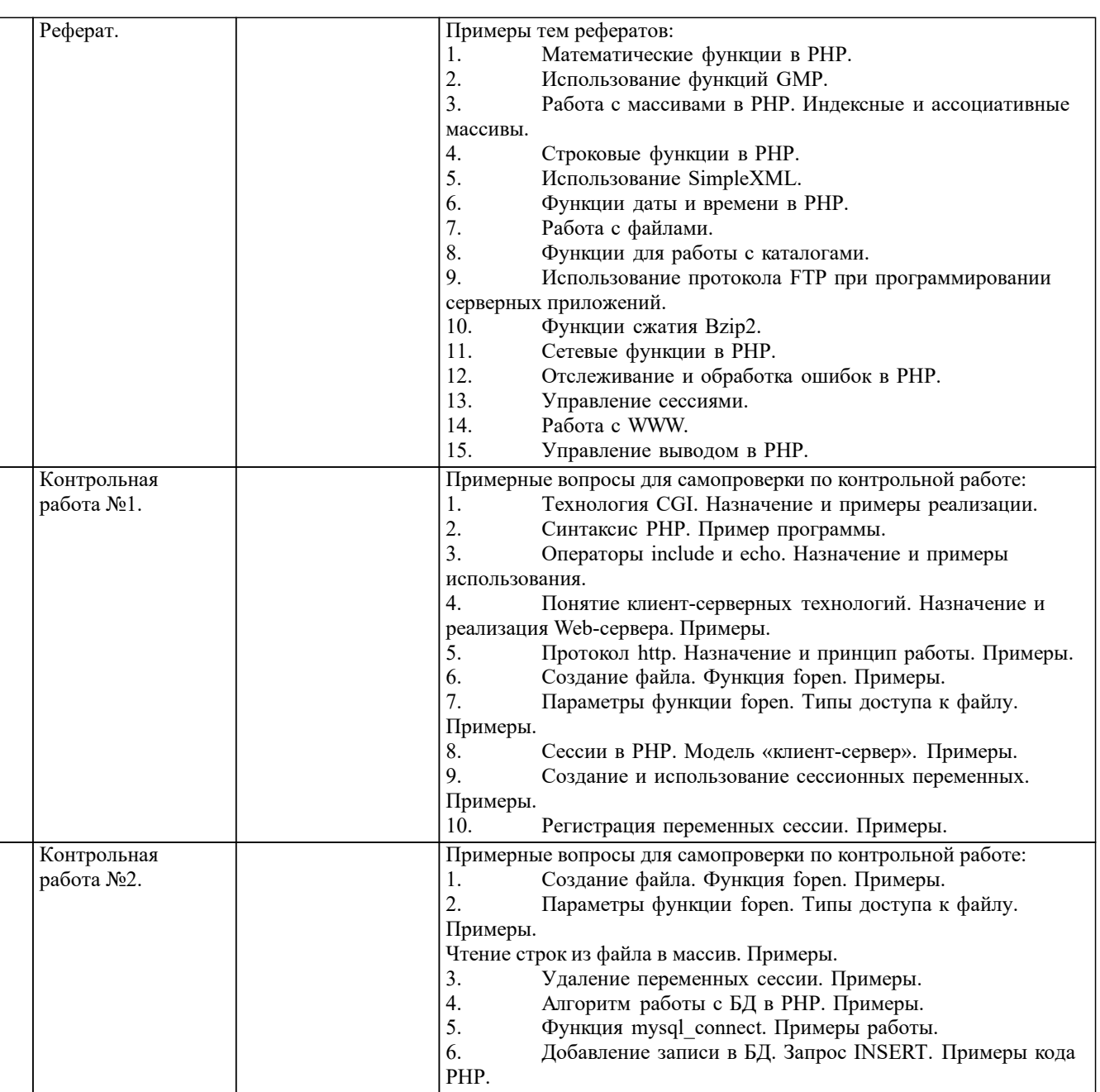

7.

PHP.

Выборка записей из БД. Запрос SELECT. Примеры кода

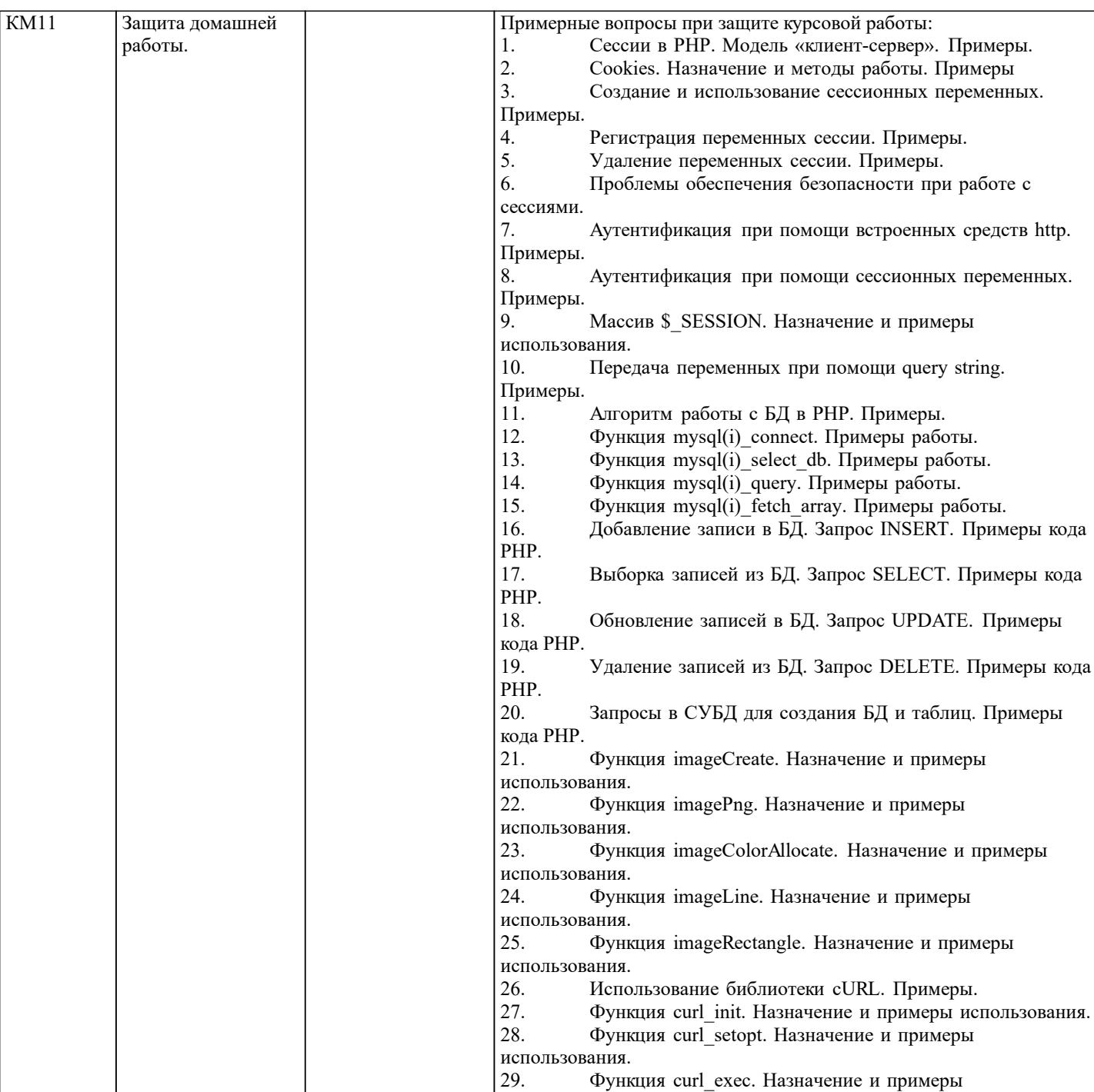

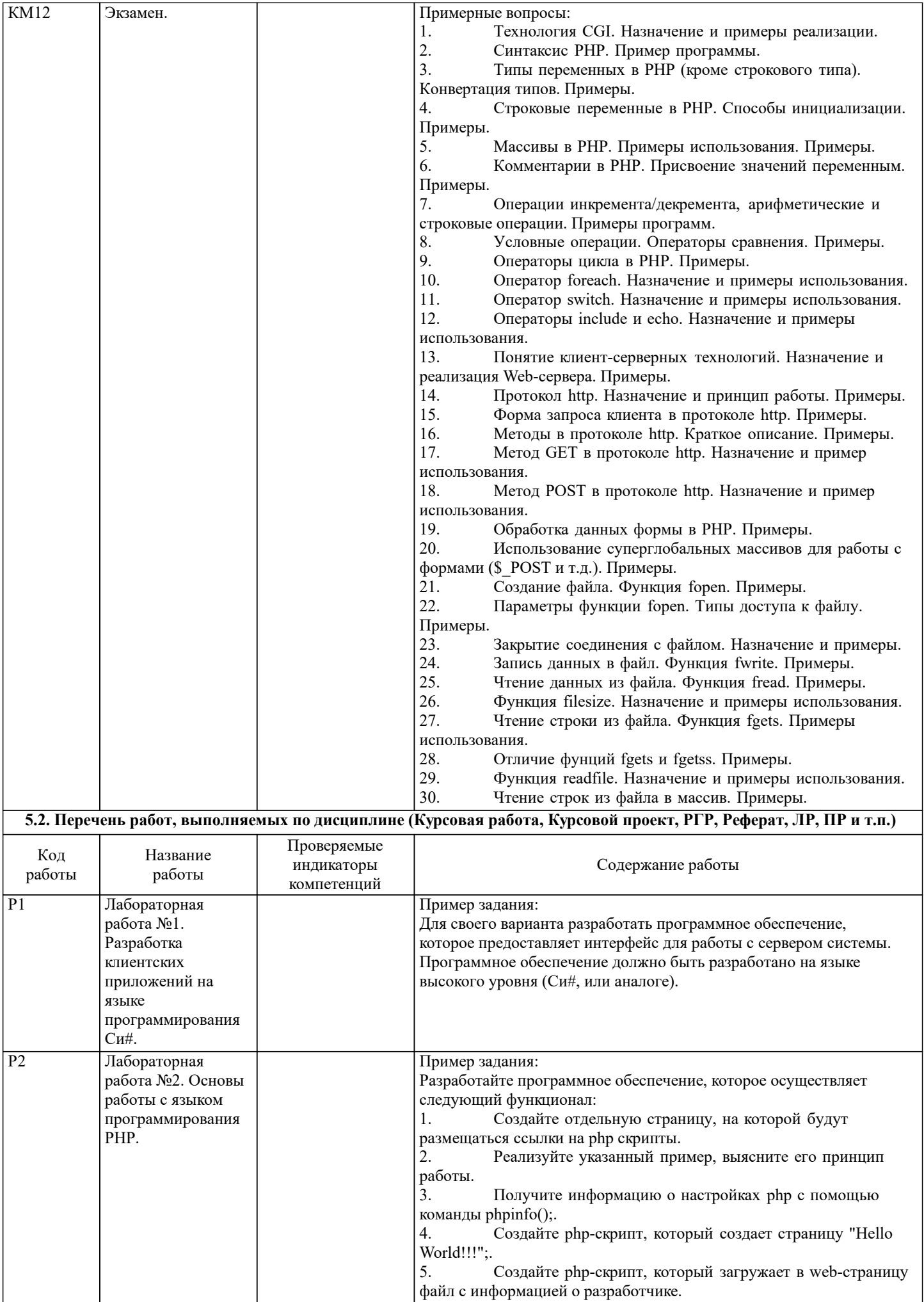

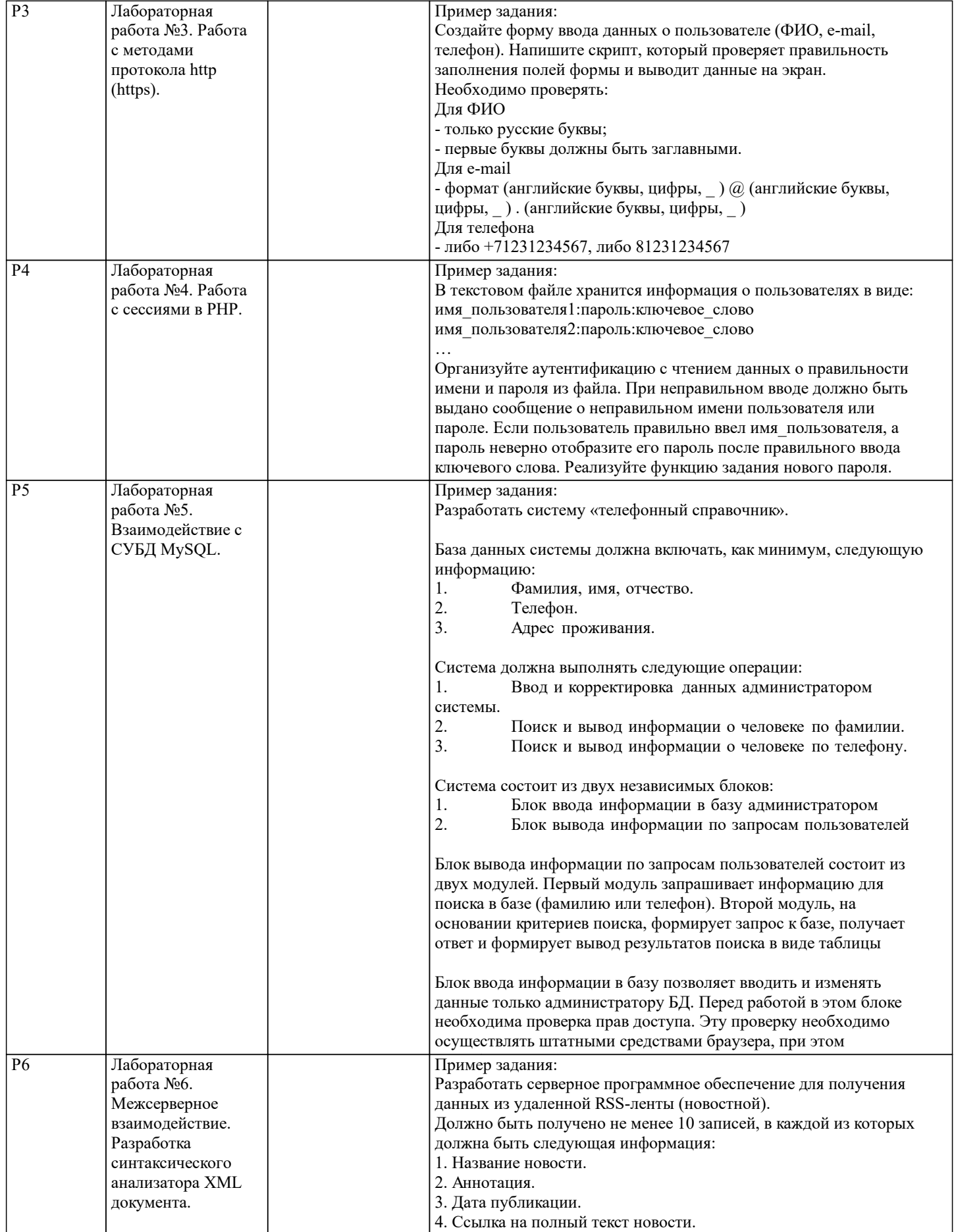

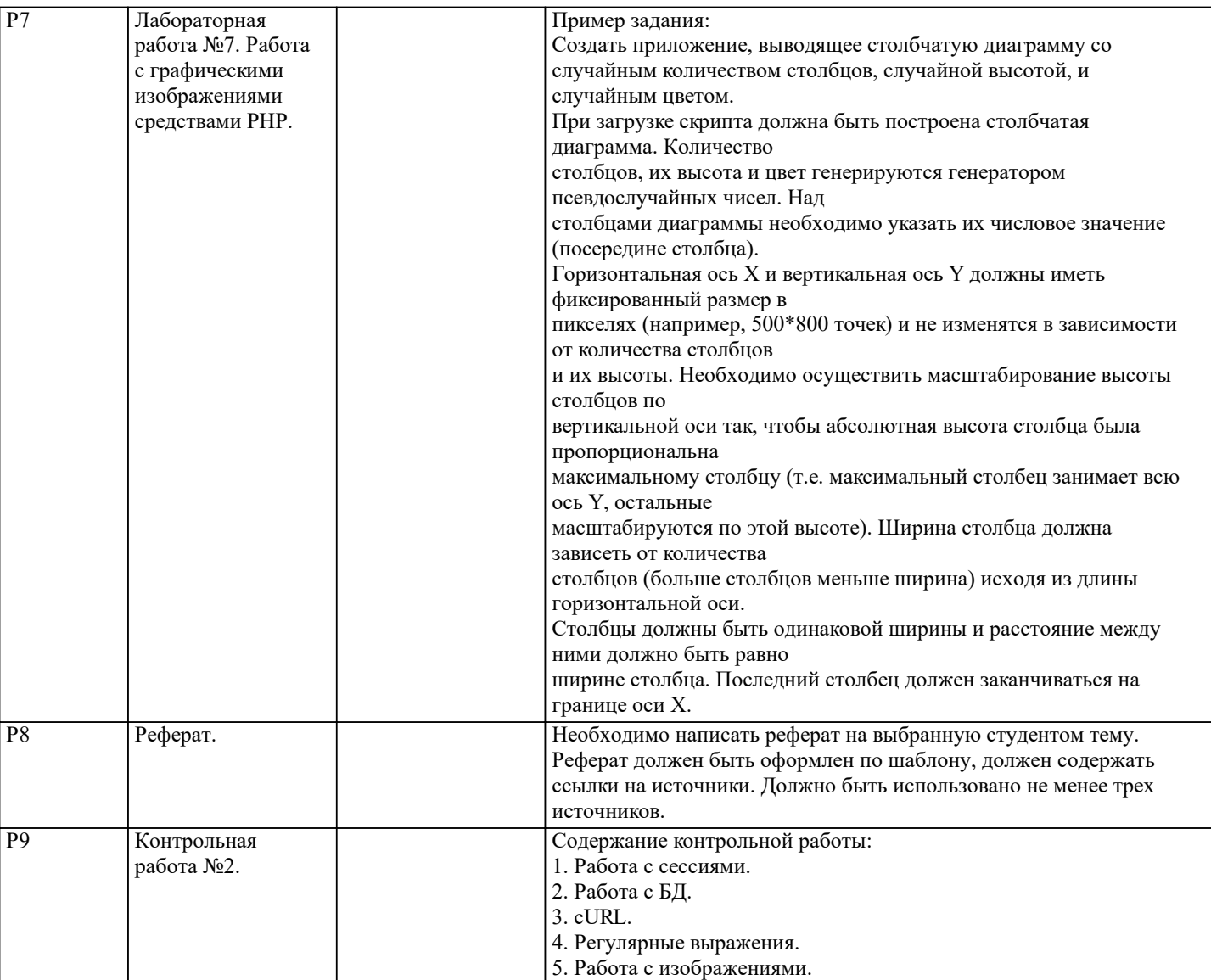

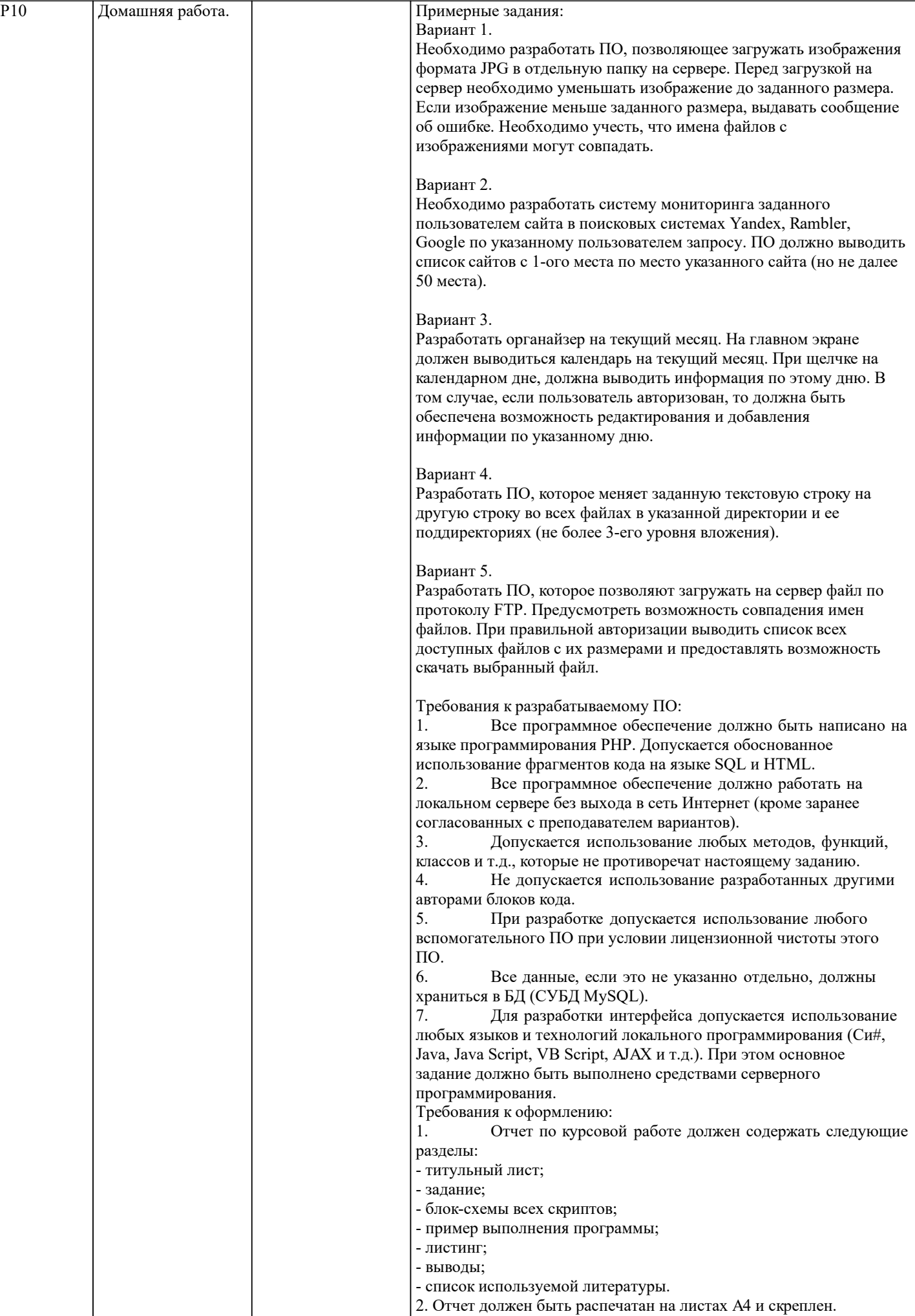

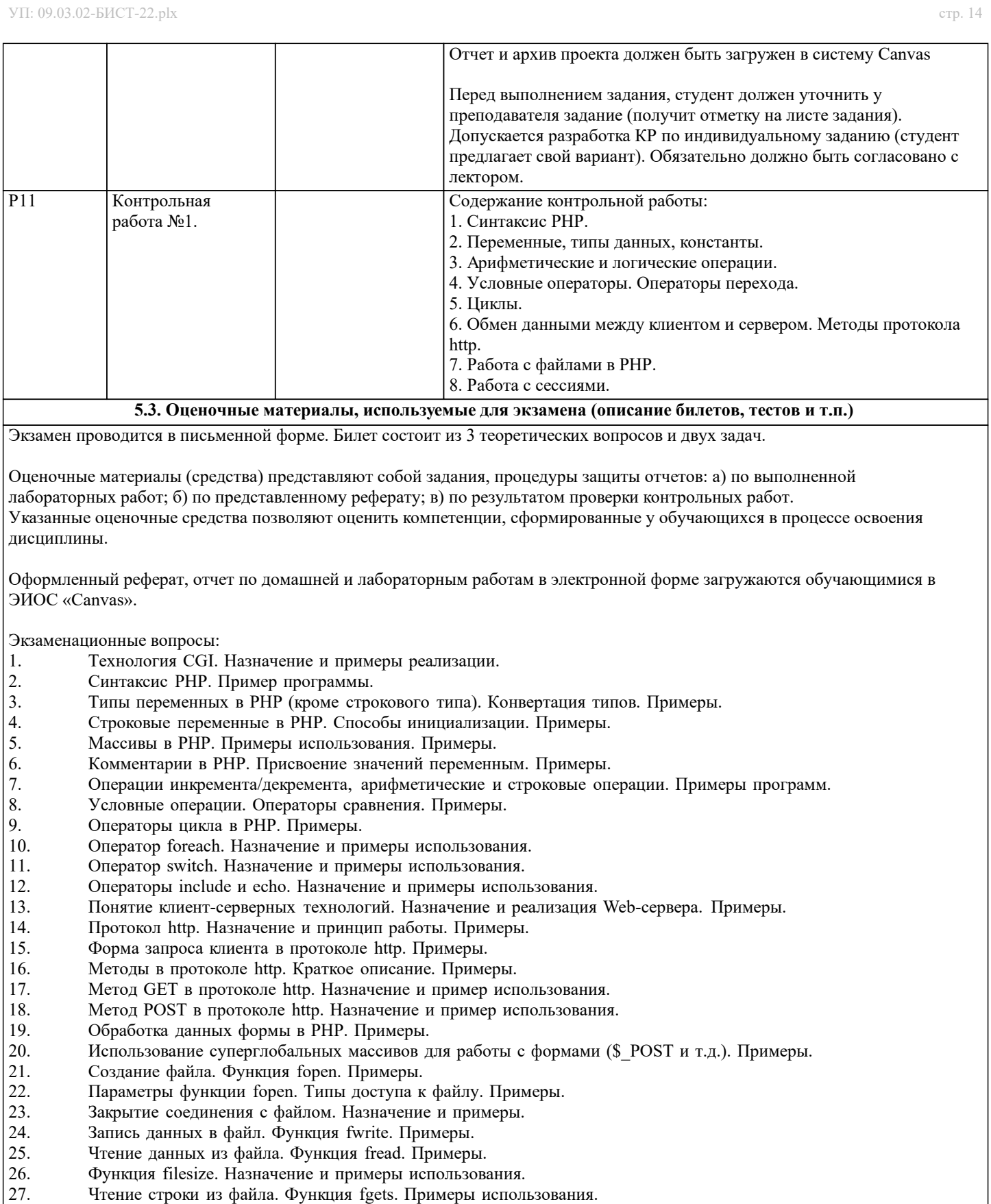

- 28. Отличие фунций fgets и fgetss. Примеры.
- 27. Чтение строки из файла. Функция fgets. Примеры исполь<br>28. Отличие фунций fgets и fgetss. Примеры.<br>29. Функция readfile. Назначение и примеры использования.<br>30. Чтение строк из файла в массив. Примеры.
- 
- 30. Чтение строк из файла в массив. Примеры.<br>31. Сессии в РНР. Модель «клиент-сервер». Пр ээ.<br>31. Сессии в PHP. Модель «клиент-сервер». Примеры.<br>32. Соокіез. Назначение и методы работы. Примеры
- эл. Соокіез. Назначение и методы работы. Примеры<br>33. Создание и использование сессионных переменні
- 33. Создание и использование сессионных переменных. Примеры.
- 34. Регистрация переменных сессии. Примеры.<br>35. Удаление переменных сессии. Примеры.
- 35. Удаление переменных сессии. Примеры.
- 36. Проблемы обеспечения безопасности при работе с сессиями.
- 37. Аутентификация при помощи встроенных средств http. Примеры.<br>38. Аутентификация при помощи сессионных переменных. Примеры.
- Аутентификация при помощи сессионных переменных. Примеры.

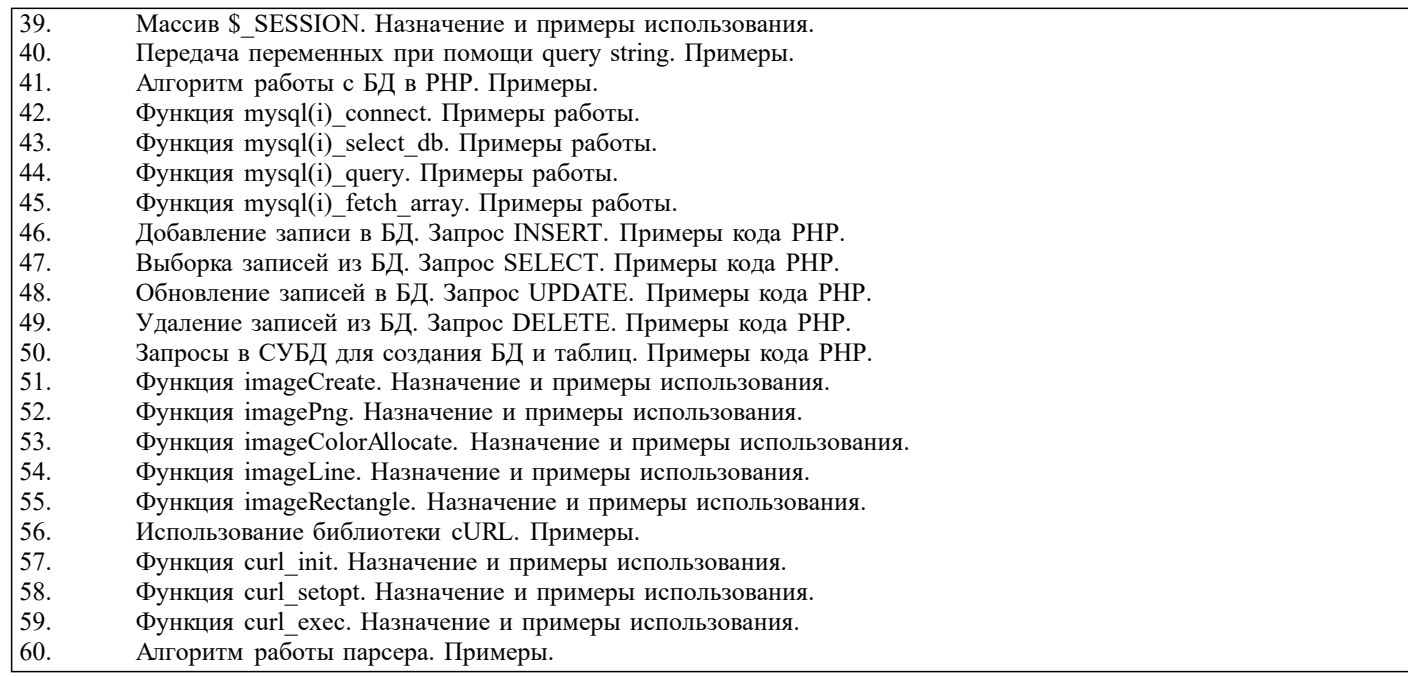

#### **5.4. Методика оценки освоения дисциплины (модуля, практики. НИР)**

По дисциплине предусмотрел письменный экзамен. Билет состоит из трех теоретических вопросов и двух типовых задач.

#### Экзаменационная оценка:

Оценка "отлично" выставляется студенту, полностью ответившему на три теоретических вопроса и решившему две задачи экзаменационного билета, обнаружившему всестороннее, систематическое и глубокое знание учебного материала, предусмотренного программой; усвоившему основную и знакомому с дополнительной литературой по программе; умеющему творчески и осознанно выполнять задания, предусмотренные программой; усвоившему взаимосвязь основных понятий и умеющему применять их к анализу и решению практических задач; безупречно выполнившему в процессе изучения дисциплины все задания, предусмотренные формами текущего контроля;

Оценки "хорошо" заслуживает студент, ответивший полностью на два вопроса и решившему одну задачу экзаменационного билета и ответивший частично на другой вопрос, при этом обнаруживший полное знание учебного материала, предусмотренного программой; успешно выполнивший все задания, предусмотренные формами текущего контроля;

Оценка "удовлетворительно" выставляется студенту, ответившему полностью только на один вопрос и решившему одну задачу экзаменационного билета или допустившему погрешности в ответе на вопросы экзаменационного билета и обладающему необходимыми знаниями для их устранения под руководством преподавателя;

Оценка "неудовлетворительно" выставляется студенту, не ответившему на три теоретических вопроса, или ответившему на один вопрос и не решившему ни одной задачи экзаменационного билета, обнаружившему пробелы в знании основного материала, предусмотренного программой, допустившему принципиальные ошибки в выполнении предусмотренных программой заданий; не выполнившему отдельные задания, предусмотренные формами текущего контроля.

Оценка за домашнюю работу:

Оценка «отлично» ставится, если:

– домашняя работа выполнена в полном объеме и соответствует заданию;

– пояснительная записка составлена аккуратно, последовательно с учетом требований стандартов по составлению текстовых документов;

– практическая часть домашней работы выполнена в полном объеме;

– защита домашней работы проведена грамотно с демонстрацией всех возможностей рассмотренных методов проектирования клиент-серверных приложений.

Оценка «хорошо» допускает:

– некоторые отступления от графика выполнения домашней работы;

– существование незначительных погрешностей в оформлении пояснительной записки и реализации методов разработки клиент-серверных приложений.

– недостаточно полными рекомендациями по формированию политики безопасности организации.

Оценка «удовлетворительно» допускает:

– существование ошибок, неточностей и непоследовательности при составлении пояснительной записки;

– значительные отступления от требований ЕСКД при выполнении пояснительной записки;

– отсутствие самостоятельности и творческого подхода при формулировке выводов;

– значительное отступление от сроков выполнения домашней работы;

– недостаточно грамотную защиту и неполную демонстрацию возможностей рассматриваемой методов разработки клиентсерверных приложений.

Оценка «неудовлетворительно» допускает:

– несоответствие домашней работы заданию;

– отсутствие учета требований стандартов по оформлению текстовых документов при составлении пояснительной записки;

– существование ошибок и непоследовательности в реализации методов разработки клиент-серверных приложений.

– значительное отступление от сроков выполнения курсовой работы (проекта);

– неспособность грамотно защитить домашнюю работу.

### **6. УЧЕБНО-МЕТОДИЧЕСКОЕ И ИНФОРМАЦИОННОЕ ОБЕСПЕЧЕНИЕ**

**6.1. Рекомендуемая литература**

**6.1.1. Основная литература**

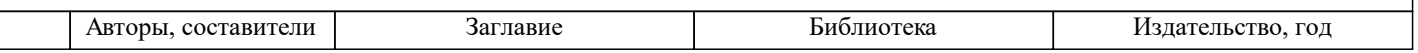

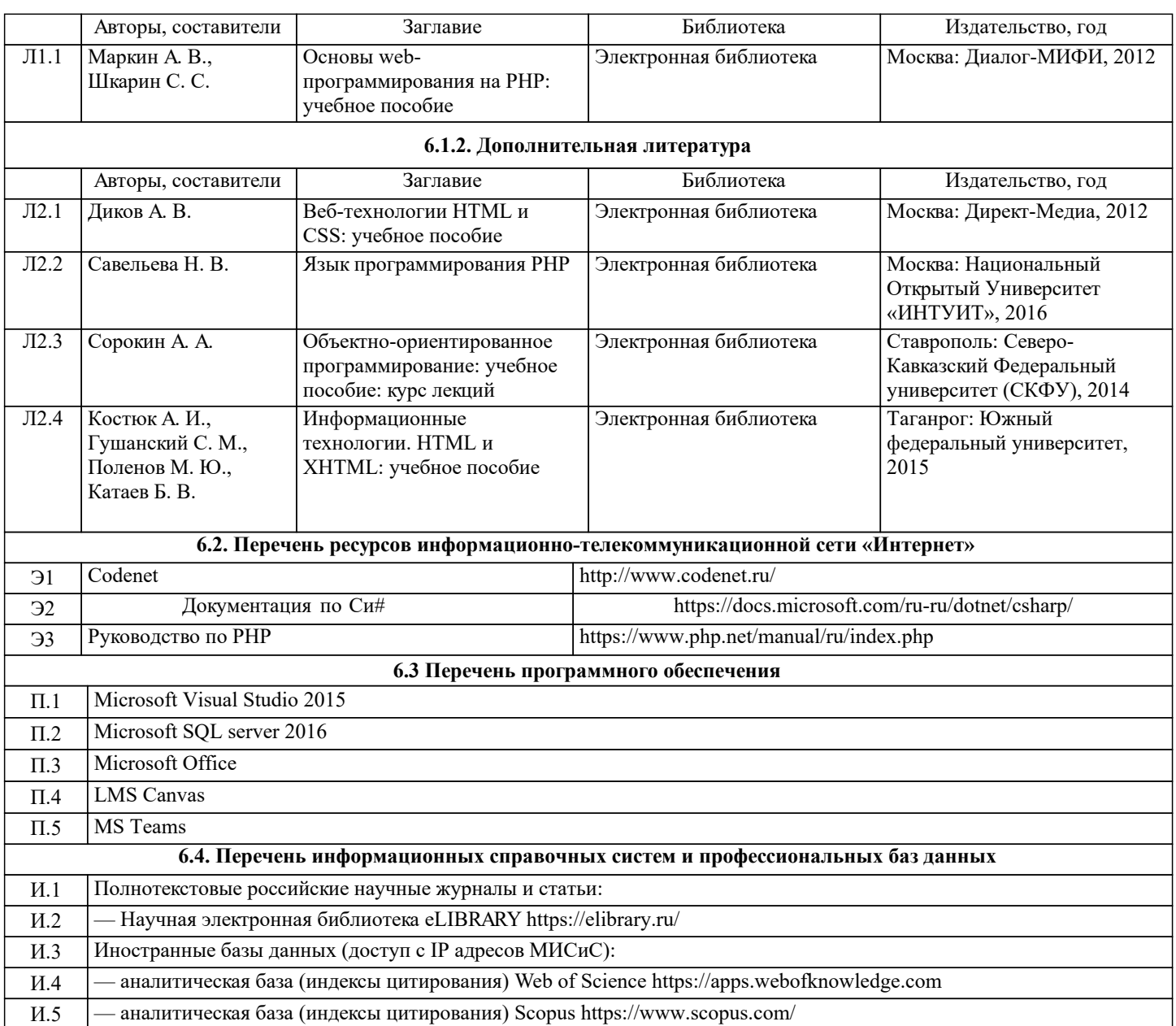

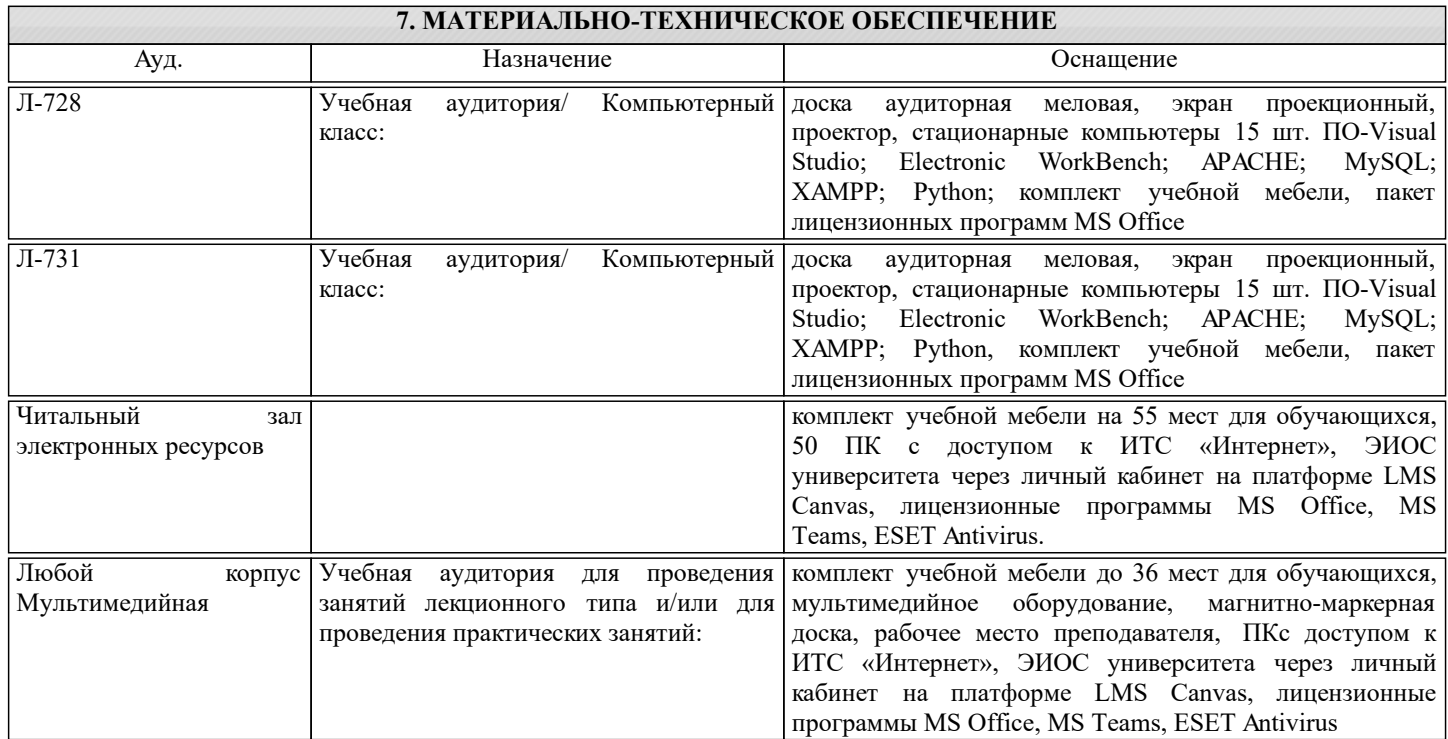

#### **8. МЕТОДИЧЕСКИЕ УКАЗАНИЯ ДЛЯ ОБУЧАЮЩИХСЯ**

Учебно-методическое сопровождение дисциплины реализовано с применением ЭИОС «Canvas»в котором размещаются следующие материалы:

- программа дисциплины;

- методические рекомендации по выполнению курсовой работы;

- учебные, методические и дополнительные материалы;

- образцы отчетов;

- требования к отчетам по лабораторным работам.

#### КОНТРОЛЬ КАЧЕСТВА ОСВОЕНИЯ ДИСЦИПЛИНЫ

Контроль качества полученных компетенций при освоении дисциплины проводится в форме текущего контроля успеваемости и на его основе промежуточной аттестации.

Для аттестации обучающихся на соответствие их персональных достижений требованиям образовательной программы используются оценочные средства текущего контроля успеваемости.

Оценка качества подготовки обучающихся проводится с целью оценки уровня сформированности компетенций.